# NatQuery

# Data Extraction Solution For ADABASTM

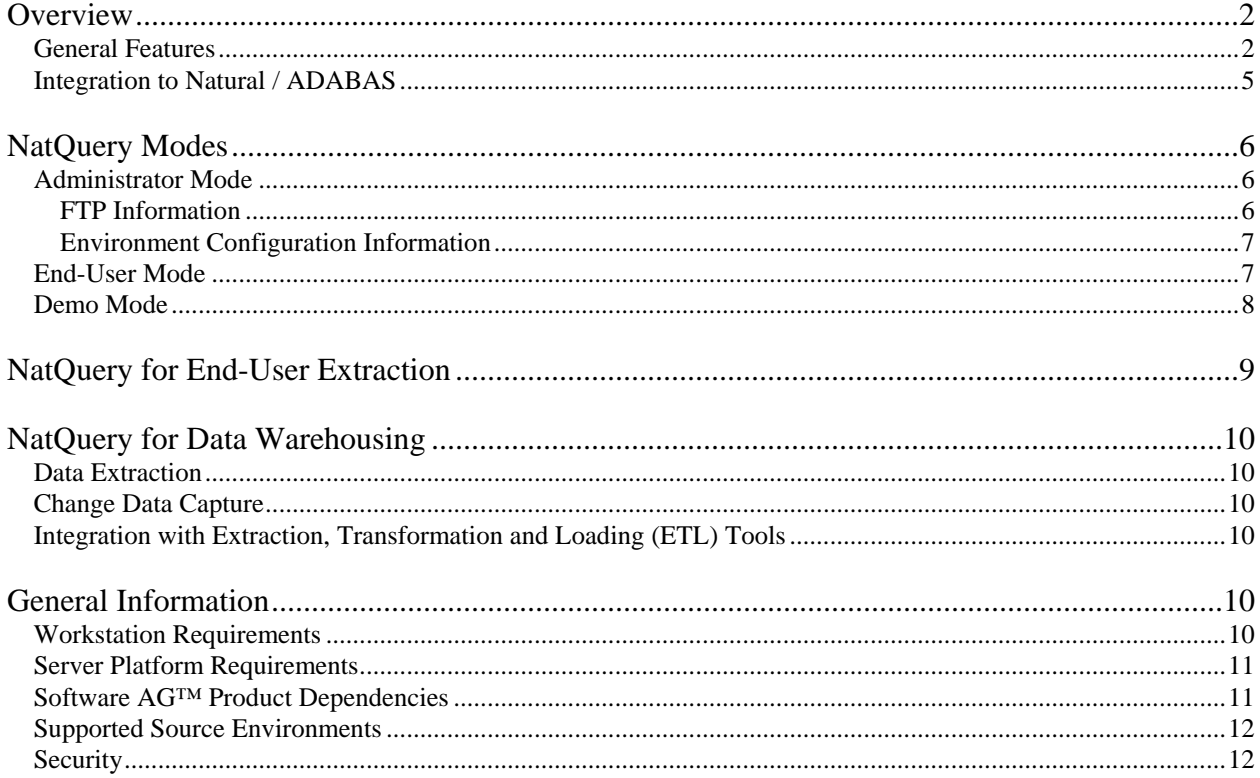

# <span id="page-1-0"></span>**Overview**

NatQuery is a workstation-based, Graphical User Interface (GUI) application that has been specifically designed to support data extract processing against data stored in Software AG's ADABAS database, or any other data source that can be accessed using Software AG's Natural programming language. NatQuery is applicable for End-User, Data Warehousing, basic Web Publishing, and basic data replication. NatQuery supports data extraction from ADABAS in two ways:

- The dynamic generation of data extraction programs written in Natural™, Software AG's  $4<sup>th</sup>$ generational programming language,
- The dynamic generation of parameter cards for the execution of specific ADABAS utilities as well as the generation of Natural programs to properly process the output of these utility executions.

From its inception, NatQuery has been designed to fully automate and simplify data extraction from ADABAS. It is a tool designed to be:

- Easily used by an End-User with minimal training
- Easily installed
- Easily administered and maintained
- Easily integrated into existing desktop data-processing applications
- Robust and performance oriented.

## **General Features**

NatQuery offers the following general features:

• **Flexible Extraction using straight Natural or the use of ADABAS utilities and Natural** Ability to extract data from ADABAS through the use of 100% generated Natural programs, or through the use of specific ADABAS utilities that are supported by 100% generated Natural programs.

#### • **"Online" or "Offline" Extraction from ADABAS**

When ADABAS utilities are used for extraction, NatQuery supports extraction in either "offline" or "online" modes. In "offline" mode, NatQuery supports extraction from ADABAS by utilizing ADASAV (ADABAS Backup) tapes as input. In "online" mode, NatQuery supports extraction through straight generated Natural, or through the use of ADABAS utilities such as ADAULD and ADACMP with the output of these utilities then being processed with generated Natural.

• **Performance Sensitive Natural Generation**

When Natural is used for extraction, NatQuery generates performance-sensitive Natural version 2.x structured programs with the ability to appropriately and automatically generate various Natural data access statements using descriptors, super-descriptors, hyper-descriptors, sub-descriptors, ISNs and phonetic-descriptors as access keys.

#### • **Multi-File Extraction**

With utility use or the use of straight Natural, NatQuery has the ability to automatically generate complete and ready-to-execute Natural data extraction programs that support the logical accessing of up to 5 related "primary" files with each of these 5 files having the ability to further access any number of "lookup" references (i.e. code-to-text translations), within a single generated program.

#### • **Straight-Forward Integration to the Natural / ADABAS Server**

Automatic or manually controlled integration between the user's workstation and the remote mainframe server through the use of basic FTP services, allowing for both the upload of NatQuery requests, the

downloading of request output, or the FTP to a different platform.

#### • **Automatic Leveraging of Performance Features**

Automatic support for the Multi-Fetch feature of ADABAS, a feature that significantly reduces execution time and CPU overhead when Read Physicals are required.

#### • **Integration to PREDICT**

Automated integration to PREDICT, with the ability to make PREDICT information available within the NatQuery environment as well as the ability to provide and pass PREDICT information into Data Warehousing products.

#### • **Automatic Execution of Extraction Requests**

Automatic execution of extraction requests in batch, allowing full control over potential impact to production online systems and execution in the best performing Natural environment.

#### • **Automatic Handling of required Job Control Language**

Automatic generation of Job Control Language / scripts to execute NatQuery processes, based on a template-based approach, and the automatic calculation of the total logical record length (LRECL) of extracted data and estimation of the number of records returned, allowing for efficient and appropriate use of disk space on the server platform.

#### • **Natively Handles ADABAS Data Types**

Full handling of all ADABAS data formats including Date and Timestamp with translation into userfriendly strings.

#### • **Full Support for Recurring Fields**

Full support for "recurring" data structures including Periodic-Group fields (PEs), Multiple-Valued fields (MUs), as well as MUs in PEs. When output, these structures may be "concatenated" or "flattened" in the resulting data extract at the user's discretion.

#### • **Automatic Data Conversions**

Full and automatic handling of data conversions from internal ADABAS formats in EBCDIC to ASCII equivalents such as Date, Time and Packed to Numeric (including automatic handling of sign bytes).

#### • **Support for Variables**

Full Support for user-definable "variables" including Constants, Expressions, Redefinition or Dynamic (system-date based and user-supplied).

#### • **Automatic Update Capable**

Automatic update capability that allows distributed NatQuery End-User client workstations to have new versions applied from a single point of administration.

#### • **Sharing Extraction Definitions**

Full ability to store query specifications (and optionally generated programs and full JCL execution streams) on user-specified paths, allowing for the reusability and later modification of entered query specifications as well as the sharing of extract specifications.

#### • **Support for Delimited or non-Delimited Extracts**

Support for both non-delimited and delimited data extracts. Delimiters are user specifiable, thereby creating extracts that support a wide range of available workstation data handling tools, including Seagate's Crystal Reports, MS Access, and MS Excel.

#### • **Automatic Integration to EXCEL**

Direct integration to Microsoft Excel, with automatic creation of appropriate column "headers".

#### • **Automatic Integration to ACCESS**

Direct integration to Microsoft Access, with the ability to automatically create an Access table, append to an existing table, or merge into an existing table.

#### • **Delivery of Data that is "Load Ready"**

NatQuery can deliver data directly to a Data Mart or Data Warehouse platform where the data is in a format where it can be immediately processed by a RDBMS Load utility.

#### • **Integration to ETL Tools**

Direct Integration to Ascential's DataStage, Data Junction's Data Junction product, or any other Data Warehouse product that can accept COBOL File Definitions (CFDs).

#### • **Data Replication / Data Update Capability**

When used in conjunction with the NatCDC product, NatQuery can provide basic transaction replication from one ADABAS to another, and can additionally process sequential input files (with optional Store, Update or Delete processing against a given ADABAS file.

#### • **ADABAS Data into XML / XSL**

NatQuery has the ability to convert, in a single JCL stream, ADABAS data directly into XML on a mainframe server. Alternatively, NatQuery further support the conversion of ADABAS data into XML with XSL when directed to do so on the user's workstation.

#### • **Ability to Process Sequential Files**

NatQuery has the ability to create mainframe based sequential extracts that can then be immediately used as a data source for NatQuery, thus allowing for extracts which are based upon a sequential "driver file", with the full ability to link the sequential file to other ADABAS files to accomplish an expanded extracts. Additionally, NatQuery can be instructed to read virtually any flat sequential file not created by NatQuery to accomplish the same tasks.

#### • **Data Discovery Functions**

With the 3.1.5 release of NatQuery, new Data Discovery functions have been added that will allow an End-User to analyze ADABAS Repeating Fields (Multi-Valued Fields and Periodic Groups) to allow for a thorough understanding of how a given ADABAS application uses these types of fields. Another Analysis function allows for Alphanumeric Field Lengths to be analyzed for maximum used length, number of null fields and other pertinent information. These functions augment existing capabilities of NatQuery that analyze the use of ADABAS "key" fields such as Descriptors and Super-Descriptors.

# <span id="page-4-0"></span>**Integration to Natural / ADABAS**

NatQuery on a PC workstation integrates to the remote Natural / ADABAS server platform using automated File Transfer Protocol (FTP) over TCP/IP. Physical executions of all NatQuery requests occur in "batch".

To support the batch execution of extracts, NatQuery utilizes generic JCL / Script templates that are specific to a given task. When NatQuery is instructed to process a request, NatQuery generates the required objects and / or commands, and then inserts these into an appropriate JCL / Script template. This template is then parsed for predefined dynamic field tags, with these dynamic field tags allowing for generic JCL / Script templates to become specific to a given user / user request. This processing results in fully customized and executable JCL / Script.

As mentioned in the preceding page, FTP is used to physically move the generated JCL stream to the remote platform. How this JCL stream is then submitted to the platform's internal reader is based upon an administratively set option. Two options exist:

- FTP into the platform's internal reader, or
- FTP into pre-defined mainframe based file(s), in addition to a NatQuery batch process that physically submits the JCL into JES / POWER

If an organization allows for the direct submission of JCL into the remote platform's internal reader queue (for MVS this would be JES, for VSE this would be POWER), then NatQuery can be configured to FTP the executable JCL *directly* into a reader queue where it can execute.

If an organization does not allow for direct submission of JCL / Script through FTP (or in UNIX or NT environments where "batch" represents a different process), then the JCL / Script being executed is placed into predefined server-based request files. These JCL / Script are then processed by a NatQuery-provided batch "server" (in actuality three Natural programs) that executes in batch on the server platform. When the server executes (which can be set to either run continuously or at scheduled intervals), this server scans through all pre-defined server-based request files looking for requests. When a request is found, the server picks it up and submits it to the internal reader through the Natural-supplied NATRJE facility (or through system commands in UNIX and NT environments) so that it can execute.

When a specific user's request executes, the requested data is written to a user-specific server dataset, and the request's execution additionally updates a server-based "log" file that is specific to the requesting user with information concerning the executed request. This server-based user log file is retrievable to the user via FTP, and when this is done NatQuery will compare the contents of the server-based log to the contents of a workstation-based log (that is updated as requests are sent for execution). This comparison provides the user with the relative status of each request. When a request is shown as completed, the output of the request can be retrieved by the user via automated FTP.

Once the requested data is retrieved by the user to the NatQuery workstation, further automatic processing may occur if previously specified, such as the loading and presentation of data in Excel, or the loading of data into Access.

# <span id="page-5-0"></span>**NatQuery Modes**

There are three "modes" of operation that NatQuery will operate under, as follows:

- Administrator
- End-User
- Demo

The mode that NatQuery will operate under is designated by the use (or lack of use) of a "License Key".

For the purpose of general demonstration, NatQuery can be executed without any License Key, in which case NatQuery will operate as a Demo. When provided with an appropriate key, NatQuery will operate in either Administrator mode or End-User mode.

License Keys are available from NatWorks, Inc. Depending upon the requirements / conditions of your NatQuery installation, at a minimum a License Key will be provided to support an Administrator installation(s), and an additional License Key to support End-User installations.

For questions concerning the availability of License Keys, please contact NatWorks, Inc through our website located at URL <http://www.natworks-inc.com>.

#### **NOTE 1:**

Depending upon the requirements / conditions of any given NatQuery installation, NatWorks may provide you with License Keys that are time-expiring. In these cases, NatQuery will fully operate under the appropriate mode until the pre-set expiration date. After this date, the NatQuery will automatically revert to operating in Demo mode.

#### **NOTE 2:**

It is possible to switch the mode under which any given installation of NatQuery is operating to a different mode by providing the installation of NatQuery with an appropriate License Key. In this way time-expired installations can be re-activated, or an Administrator installation may be switched to an End-User version or vice-versa.

#### **NOTE 3:**

For Data Warehousing applications of NatQuery, only a single Administrator version of NatQuery is usually required. End-User versions are designed to enable End-User extraction of ADABAS data, and may not be required for this use.

## **Administrator Mode**

The Administrator Mode is designed for use by a designated administrator, and it serves to build and manipulate categories of information that directly influence NatQuery and its interaction with the remote Natural / ADABAS database. Additionally, the Administrator Mode has the ability to execute (FTP) requests against the ADABAS environment and therefore contains all functionality found in the End-User mode of NatQuery.

There are two general categories of information that a NatQuery Administrator mode is designed to capture:

- FTP Information
- Environment Configuration Information

#### **FTP Information**

The FTP Information section will supply NatQuery with the information required to connect to the remote ADABAS platform via FTP. This includes FTP-related information concerning the server platform, the users who will be using NatQuery against the server platform, and the JCL templates that will be executed on the server platform.

### <span id="page-6-0"></span>**Environment Configuration Information**

The Environment Configuration Information section pertains to information that is directly related to the source ADABAS database(s). This includes the capture of:

• **Data Definition Modules (DDMs)**

DDMs are a basic building block for Natural access to ADABAS. DDMs are used by NatQuery to gain information on specific ADABAS files. DDMs can be obtained from the ADABAS platform automatically from within NatQuery, or DDMs can be imported into NatQuery.

#### • **File Relationships Information**

File Relationship Information is optional, but if provided this information allows NatQuery to allow the automatic logical linking (or "joining") of multiple ADABAS files together into a single data extract request. The information captured describes how any given DDM relates to other DDM(s), the access paths (keys / indices) that support the logical linking, and how these access paths are initialized. With this information available, an End-User is completely shielded from having to deal with these complex issues.

#### • **Descriptor Statistics**

Descriptor Statistic information describes all of the access paths (keys / indices) available into a given file and describes the I/O characteristics of the access path. This information can either be automatically generated or may be manually supplied. With this information available, NatQuery gains application-specific intelligence, and can determine, based on user-supplied Selection Logic, what the optimal access path is to resolve a given data extract request.

#### • **Occurrence Information**

Occurrence Information describes the default occurrence specifications for recurring fields, as well as their specific maximum limits. This information then controls how a given data extract request will obtain and handle the recurring fields structures in ADABAS such as Multi-Valued fields (MUs), Periodic-Groups (PEs) and even MUs in PEs when these fields are referenced in a data extract request. With this information available, an End-User is completely shielded from having to have an in-depth knowledge of these complex structures.

#### • **I/O Parameters**

I/O Parameters generally describes program generation "rules-of-thumb" for when generating Natural I/O statements, and influence when one access method will be used over another.

With the above information captured, NatQuery is provided with "application intelligence", an intelligence that can be equated to that of a skilled Natural programmer who understands the complexity of a given database application file structure. This intelligence is then utilized by NatQuery to enable End-User generation of optimized single and multi-file data extract programs on demand, doing so in a manner that completely shields the end-user from the complexities of how source data is physically stored, and the mechanism used to extract the required data.

## **End-User Mode**

The End-User version is designed specifically to allow "End-Users" to build extraction requests against the remote ADABAS database. It cannot be used to perform any required Administration tasks.

By using the Environment Configuration that has been built by an Administrator version, the process that an End-User must perform to specify any extraction request is reduced to its most basic elements:

- What file(s) does the desired data reside in
- What data fields need to be retrieved
- What additional variable fields should be defined (this is optional)
- What selection logic should be applied to retrieve the specified data
- What the target of the data extract should be

<span id="page-7-0"></span>The end-user component supplies the graphical means of capturing the above information, with this information being referred to as a request or Query Specification. Query Specifications are handled in a typical Windows fashion, with the standard functions of Open, Save, Save As, Delete, etc.

When handling recurring fields, these fields are automatically presented to the end-user in terms of their administratively controlled "occurrence" defaults, which greatly simplifies the understanding of these types of fields on the part of the end-user. At the end-user's discretion, these occurrence default values can be easily over-ridden (within the administratively controlled maximums), but with default values provided, users do not need an in-depth knowledge of these structures.

Once a Query specification is entered, and prior to the actual generation of a Natural extract program that satisfies the query specification, the query can be designated by the user to be a specific type of extract program. The currently supported extract types are:

- Data Download to PC File
- Data Download into Microsoft Excel
- Ascential DataStage Extract program
- SourcePoint™ Extract program
- Data Download to Microsoft Access
- ADACMP Decompress Infile (available only on Administrator Versions)

# **Demo Mode**

The Demo version is designed specifically to allow prospective customers to appreciate the look and feel of NatQuery and how it operates. It must be noted that the Demo version's use is restricted in the following ways:

- The Demo version does not allow for the creation of a customer-specific environment. While all administration functions can be seen, these functions cannot be utilized to create a customer-specific environment configuration.
- The Demo version is limited to generating Natural data extraction programs against an installation provided "demo" environment configuration, a configuration that uses the Software AG example DDMs of EMPLOYEES, VEHICLES and SAG-TOURS.
- The demo version cannot be used to communicate to a remote Natural / ADABAS platform.

# <span id="page-8-0"></span>**NatQuery for End-User Extraction**

The concept behind the design of NatQuery was simple:

• Reduce, to an absolute minimum, the knowledge that an End-User would require to successfully extract data from ADABAS

This design approach was a departure from the design of other available ADABAS-specific data extraction tools; tools that had proven themselves to require a significant amounts of education on the part of the End-User to use, let alone use effectively.

NatWorks Inc feels that we have delivered on this basic design concept through the implementation of an Administrator component. This component allows an Administrator to provide NatQuery with knowledge that is specific to any given ADABAS application. Once captured, NatQuery can utilize this knowledge to guide, facilitate and radically simplify the specification of a given data extraction request.

NatQuery is entirely suitable for use as an End-User Query Tool against ADABAS or any data source that can be accessed using Natural; it was in fact designed this specific purpose in mind.

# <span id="page-9-0"></span>**NatQuery for Data Warehousing**

One of the most difficult tasks with any Data Warehousing effort is the implementation and management of the physical data capture processes. There are two major aspects in considering these processes:

- Data Extraction (for initial data loading / full data refreshing)
- Change Data Capture (CDC)

# **Data Extraction**

For general Data Extraction, NatQuery is all that is required. For maximum flexibility, NatQuery allows for the generation of Natural data extraction programs. For maximum performance, NatQuery supports the generation of the parameters required for specific ADABAS utilities, as well as the generation of Natural programs that process the data that these utilities deliver.

# **Change Data Capture**

For Change Data Capture, NatWorks offers the product NatCDC, an add-on product to NatQuery. Using the combination of NatQuery and NatCDC, an organization can easily access transactional or the "changed data" of ADABAS – data stored in ADABAS Protection Logs (PLOGS). For further information on NatCDC, please contact NatWorks or refer to the NatWorks website located at URL [http://www.natworks-inc.com.](http://www.natworks-inc.com/)

# **Integration with Extraction, Transformation and Loading (ETL) Tools**

In many cases, the delivery of extracted data is only one step in a total Data Warehousing effort. Once the data is available, there are often requirements to further process this data through transformations and / or scrubbing, as well as the processing required to physically load this data onto the target platform.

To facilitate the further processing of NatQuery-provided extracted data into ETL tools, NatQuery has the ability to generate "interface files", or files that describe the physical layout and content of NatQuery-produced data extractions. In the current release of NatQuery, two different interface file types are supported: COBOL File Definition files (CFD) and DataStage Exchange files (DSX).

Once NatQuery has generated CFD or DSX files, these files can then be imported into any one of a number of ETL tools. Once imported, these ETL tools gain the capability to immediately process the extracted data in the required manner.

# **General Information**

NatQuery is written in Visual Basic, and is delivered as a 32-bit application that has been designed to execute on any Microsoft Windows 32-bit operating system.

# **Workstation Requirements**

The following are the suggested minimum requirements for workstation installation:

- 486 processor (Pentium recommended)
- 6MB Hard Disk free (minimum)
- 16MB RAM (64MB or higher recommended)

<span id="page-10-0"></span>To achieve automatic integration to a remote Natural / ADABAS platform, NatQuery utilizes File Transfer Protocol (FTP). This means that in order to achieve this integration, the workstation must be physically connectable to the server environment over TCP/IP, and have appropriate hardware / software installed on the workstation that will support an FTP client.

The physical implementation of FTP with NatQuery is achieved through program calls to a Microsoft-supplied Dynamic Link Library (DLL) called wininet.dll. Specific versions of this DLL are required depending upon the host Natural / ADABAS operating system. The following requirements apply:

- For VSE and UNIX servers, wininet.dll must be version 4.0 or greater
- For MVS servers, wininet.dll must be version 5.0 or greater

Microsoft generally supplies Wininet.dll as part of the Windows operating system; NatQuery does not supply this DLL. If this DLL is not on your PC, or an older version is installed, you may obtain this DLL by installing the latest version of Microsoft's Internet Explorer product. Internet Explorer is obtainable free-of-charge through Microsoft's website.

#### **FTP/FTPS Support - Version 5.3.x Forward**

From NatQuery version 5.3.x forward, FTP and FTPS is supported through the use of a licensed third-party product called PowerTCP provided by Dart Communications. The primary reason for this switch was to enable support for FTPS in addition to FTP, both of which PowerTCP fully supports. The PowerTCP components are provided royalty-free to a NatQuery customer, with these components installed as part of a NatQuery install.

With the introduction of FTP and FTPS support, the use of Microsoft's WININET.DLL was jettisoned, such that NatQuery no longer makes any calls to this DLL.

## **Server Platform Requirements**

NatQuery achieves integration to a remote Natural server platform through the use of File Transfer Protocol (FTP). This means that the server platform must support FTP Server connections, along with associated hardware / software.

NatQuery can utilize FTP connectivity in one of two ways:

- By performing FTP operations directly into "batch" on the server's operating platform: For example directly into JES on MVS systems or into POWER for VSE systems. To accomplish this the server platform must be configured to accommodate these batch requests – in some cases, this may be disallowed for security concerns.
- By performing FTP operations into pre-defined disk files on the server's operating platform which are then subsequently picked up and submitted to the server platform through a batchbased NatQuery server process. This server process is provided with a NatQuery installation, and may be run intermittently, continuously or at pre-scheduled intervals to allow requests to be processed.

For VSE systems, it is currently a requirement that VSAM be available to contain required server-side files.

## **Software AG™ Product Dependencies**

The following table summarizes the associated Software AG products and their relative dependencies on the server platform.

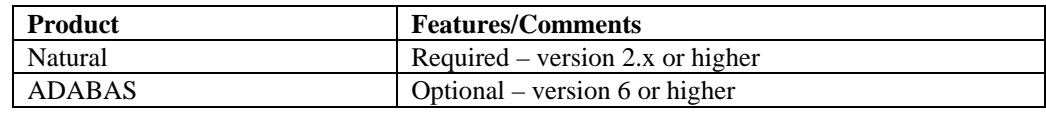

www.natworks-inc.com Copyright © NatWorks, Inc. 2012 Page 11 of

<span id="page-11-0"></span>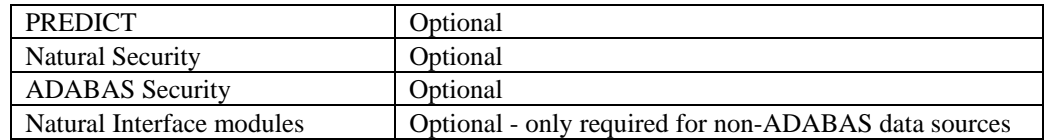

There are no Software AG product dependencies for NatQuery on the workstation.

## **Supported Source Environments**

The following table summarizes the operational environments that support Natural and are therefore suitable for use with NatQuery.

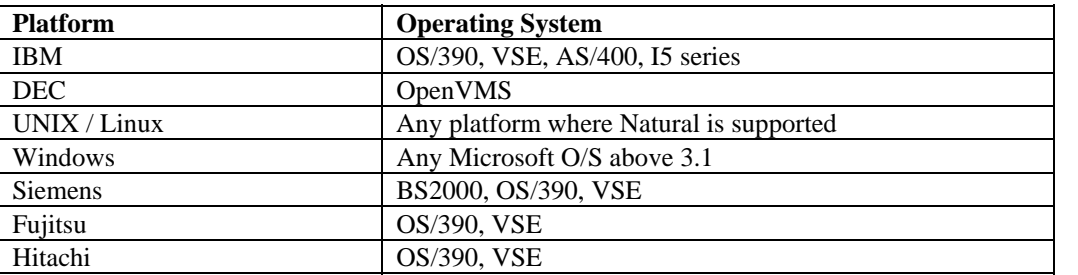

# **Security**

If security is an issue at a customer site, this is most likely already being addressed by using a security package such as RACF or Top Secret, and additionally perhaps through the use of Natural Security and / or the security features of ADABAS. Regardless of the security measures employed, the physical execution of any NatQuery request must ultimately occur under a known system User-ID and corresponding password. NatQuery therefore fully embraces the security measures that are already in place on the server system.